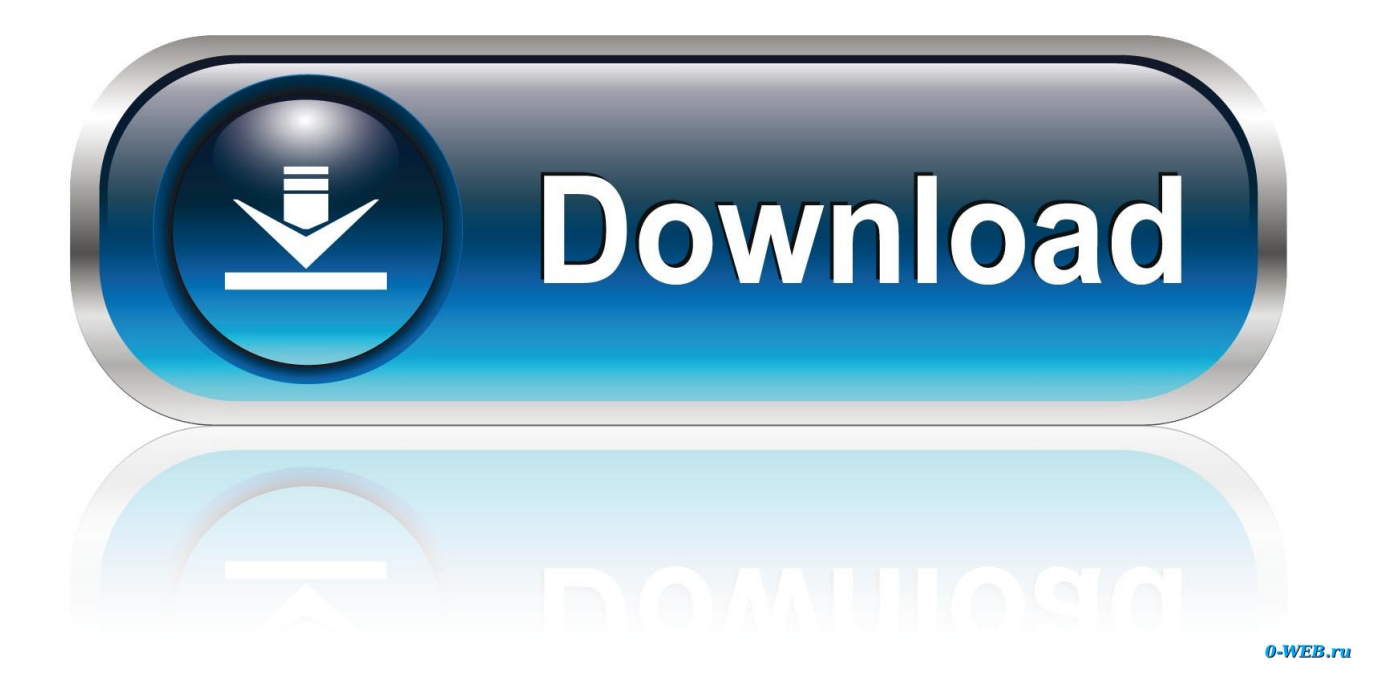

[HerunterladenMoldflow Communicator 2006 Aktivator 64 Bits](http://geags.com/18ih4y)

[ERROR\\_GETTING\\_IMAGES-1](http://geags.com/18ih4y)

[HerunterladenMoldflow Communicator 2006 Aktivator 64 Bits](http://geags.com/18ih4y)

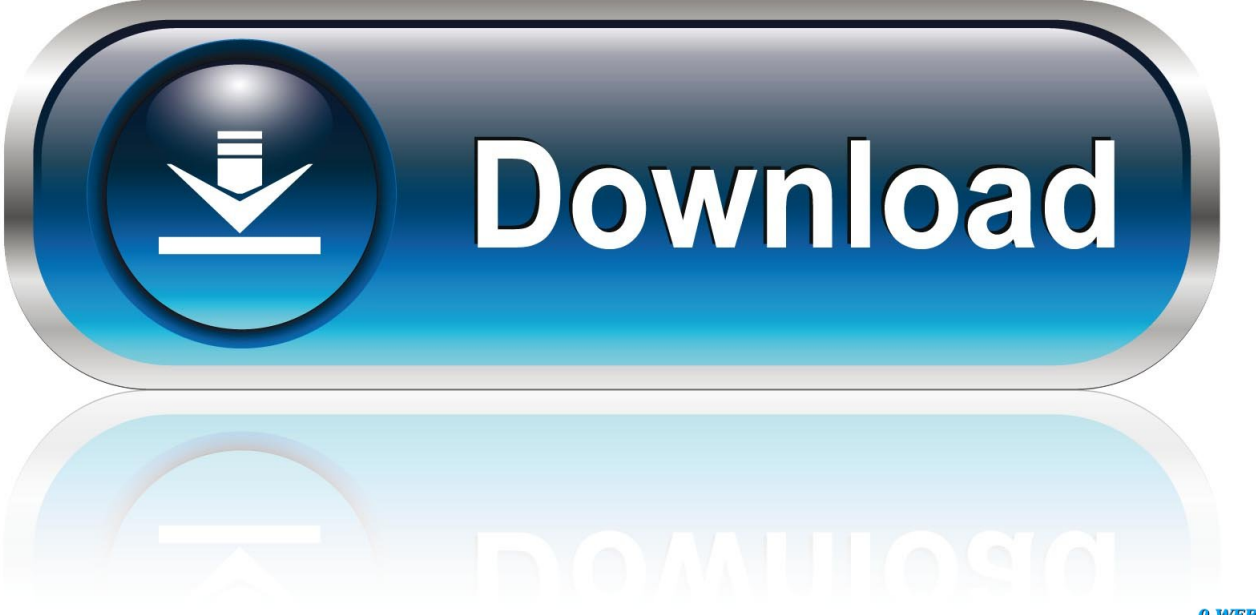

0-WEB.ru

[legend]. Collaboration diagram for vtkSocketCommunicator: ... Warning: Communication between 32 bit and 64 bit systems is not fully supported. If a type does .... This PC application software, "DMM Communicator", transfers ... /7(32-bit or 64-bit)/8(32-bit or 64-bit)/8.1(32-bit or 64-bit)/10(32-bit or 64-bit). Windows 7 (64-bit). Size3.4 MB. SeverityRecommended. Released12 Sep 2017. Checksum. Downloads. File nameREADME for Lenovo Communications Utility .... IBM® Personal Communications is a host communication and terminal emulation package for Microsoft™ Windows™. Now with full 64-bit architecture, .... Using Office 365 APIs, create custom solutions that access your customer's Office 365 data and build those apps across mobile, web, and ... a3e0dd23eb